## Compsci 101 Simple Sorting, Transform, Sets

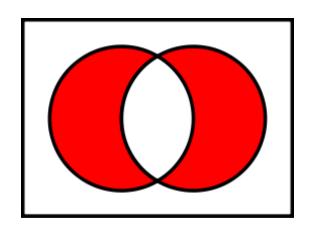

Susan Rodger Oct 18, 2022

#### **M** is for ...

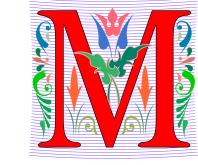

#### Machine Learning

- Math, Stats, Compsci: learning at scale
- Microsoft, Mozilla, Macintosh
  - Software that changed the world?
- Memory
  - Storage space in the computer
  - From 64 Kilobytes to 16 Gigobytes!
- Mouse, Mouse pad
  - Easier to navigate

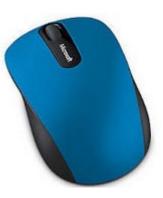

## Margot Shetterly

- Writer, Author of Hidden Figures
- Black Women NASA Scientists
- Gave a talk at Duke in 2016

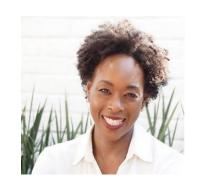

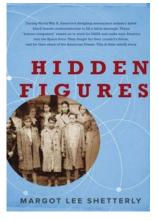

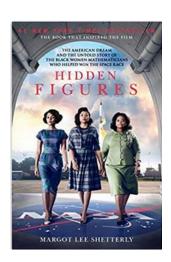

## Katherine Mary Dorothy Christine Johnson Jackson Vaughn Darden

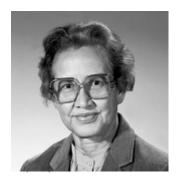

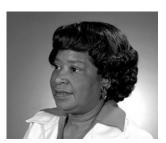

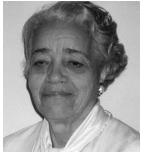

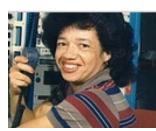

Compsci 101, Faii 2022

#### **Announcements**

- APT-4 is out and due Thursday October 27
- Assignment 3 due Thursday, Oct 20
  - Sakai quiz due today
- Lab 6 Friday, there is a prelab available now!

Do not discuss APT Quiz 1 until grades posted!

All Assign, APT, APT quiz 2 dates now on calendar!

Last chance for regrades for Exam 1 is tonight 11pm

## Prof Rodger no office hours today

- I will be at the majors fair in Penn Pavillion
  - from 1-4pm if you want to ask questions about CompSci major

 Thursday office hours will be online only as I am traveling after class

### **PFTD**

- Simple Sorting
- Solving an APT
- Sets

#### Let's sort lists with sorted() function

- Want list elements in sorted order
  - Example: have list [17, 7, 13, 3]
  - Want list [3, 7, 13, 17], in order

- Built-in function: sorted(sequence)
  - Returns new list of sequence in sorted order
  - Sequence could be list, tuple, string

#### Example

```
lst = [6, 2, 9, 4, 3]
```

Ist is [6, 2, 9, 4, 3]

lsta = sorted(lst)

b = ['ko', 'et', 'at', 'if']

c = sorted(b)

b.remove('et')

b.append(6)

**b.insert(1,5)** 

c = sorted(b)

#### Example

```
Ist is (7, 4, 1, 8, 3, 2)
lst = (7, 4, 1, 8, 3, 2)
lsta = sorted(lst)
b = ('ko', 'et', 'at', 'if')
c = sorted(b)
d = "word"
e = sorted(d)
f = 'go far'
g = sorted(f)
f = 'go far'
h = sorted(f.split())
```

#### Now, sort lists with .sort() list method

- Want to "change" list elements to sorted order
  - lst is [17, 7, 13, 3]
  - lst.sort()
  - Now **same** list lst is [3, 7, 13, 17], in order

- List method: list.sort()
  - List is modified, now in sorted order
  - There is NO return value
  - Only works with lists, can't modify strings, tuples

### Compare sorted() with .sort()

```
Ista = [6, 2, 9, 4, 3]
Istb = sorted(Ista)
```

Ista is [6, 2, 9, 4, 3]

```
lsta.sort()
a = [7, 2, 9, 1]
b = a.sort()
```

```
c = (5, 6, 2, 1)
c.sort()
d = "word"
d.sort()
```

# WOTO-1 Sorting http://bit.ly/101f22-1018-1

#### APT - TxMsg

#### **Problem Statement**

Strange abbreviations are often used to write text messages on uncomfortable mobile devices. One particular strategy for encoding texts composed of alphabetic characters and spaces is the following:

 Spaces are maintained, and each word is encoded individually. A word is a consecutive string of alphabetic characters.

#### Specification

```
filename: TxMsg.py

def getMessage(original):
    """
    return String that is 'textized' version
    of String parameter original
    """

# you write code here
```

- If the word is composed only of vowels, it is written exactly as in the original message.
- If the word has at least one consonant, write only the consonants that do not have another consonant immediately before them. Do not write any vowels.
- The letters considered vowels in these rules are 'a', 'e', 'i', 'o' and 'u'. All other letters are considered
  consonants

For instance, "ps i love u" would be abbreviated as "p i lv u" while "please please me" would be abbreviated as "ps ps m". You will be given the original message in the string parameter original. Return a string with the message/abbreviated using the described strategy.

## Examples

#### Examples

1. "text message"

Returns "tx msg"

5. "aeiou bcdfghjklmnpqrstvwxyz"

Returns: "aeiou b"

## WOTO-2 – TxMsg http://bit.ly/101f22-1018-2

## Write helper function transform

- How?
- Use seven steps
- Work an example by hand

### Why use helper function 'transform'?

- Structure of code is easier to reason about
  - Harder to develop this way at the beginning
  - Similar to accumulate loop, build on what we know

- We can debug pieces independently
  - What if transform returns "" for every string?
  - Can we test transform independently of getMessage?

#### **Python Sets**

- Set unordered collection of distinct items
  - Unordered can look at them one at a time, but cannot count on any order
  - Distinct one copy of each

$$x = [5, 3, 4, 3, 5, 1]$$
  
y = set(x)

y.add(6) y.add(4)

#### List vs Set

#### List

- Ordered, 3<sup>rd</sup> item, can have duplicates
- Example: x = [4, 6, 2, 4, 5, 2, 4]

#### Set

- No duplicates, no ordering
- Example: y = set(x)

## 6 4 5 2

#### Both

- Add, remove elements
- Iterate over all elements

### **Python Sets**

- Can convert list to set, set to list
  - Great to get rid of duplicates in a list

$$a = [2, 3, 6, 3, 2, 7]$$

a is [2, 3, 6, 3, 2, 7]

$$b = set(a)$$

$$c = list(b)$$

#### Python Sets

- Operations on sets:
  - Modify:
    - add a.add(7)
    - clear ()
    - remove a.remove(5)
  - Create a new set: a = set([])
  - difference(-), intersection(&), union (|), symmetric\_difference(^)
  - Boolean: issubset <=, issuperset >=

## **Python Set Operators**

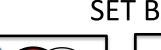

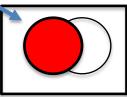

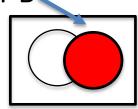

- Using sets and set operations often useful
- A | B, set union
  - Everything
- A & B, set intersection
  - Only in both
- B − A, set difference
  - In B and not A
- A ^ B, symmetric diff
  - Only in A or only in B

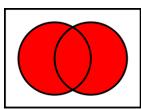

SET A

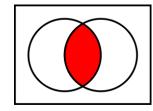

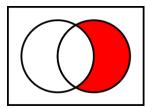

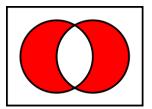

#### List and Set, Similarities/Differences

|                     | Function for List   | Function for Set |
|---------------------|---------------------|------------------|
| Adding element      | x.append(elt)       | x.add(elt)       |
| Size of collection  | len(x)              | len(x)           |
| Combine collections | <b>x</b> + <b>y</b> | x   y            |
| Iterate over        | for elt in x:       | for elt in x:    |
| Element membership  | elt in x            | elt in x         |
| Index of an element | x.index(elt)        | CANNOT DO THIS   |

- Lists are ordered and indexed, e.g., has a first or last
- Sets are not ordered, very fast, e.g., if elt in x

## Creating and changing a set

```
colorList = ['red', 'blue', 'red', 'red', 'green']
colorSet = set(colorList)
smallList = list(colorSet)
colorSet.clear()
colorSet.add("yellow")
colorSet.add("red")
colorSet.add("blue")
colorSet.add("yellow")
colorSet.add("purple")
colorSet.remove("yellow")
```

#### smallList is

#### Set Operations – Union and Intersection

```
UScolors = set(['red', 'white', 'blue'])
dukeColors = set(['blue', 'white', 'black'])
print(dukeColors | UScolors)
print(dukeColors & UScolors)
```

### Set Operations - Difference

```
UScolors = set(['red', 'white', 'blue'])
dukeColors = set(['blue', 'white', 'black'])
print(dukeColors - UScolors)
print(UScolors - dukeColors)
```

## Set Operations – Symmetric Difference

```
UScolors = set(['red', 'white', 'blue'])
dukeColors = set(['blue', 'white', 'black'])
print(dukeColors ^ UScolors)
print(UScolors ^ dukeColors)
```

#### Let's sort lists with sorted() function

- Built-in function: sorted(sequence)
  - Returns new list of sequence in sorted order
  - Sequence could be list, tuple, string
  - Sequence could be set!

```
a = set( [3, 5, 2, 1, 7, 2, 5)]
b = sorted(a)
```

# WOTO-3 Sets http://bit.ly/101f22-1018-3